**Lecture 8: Hypothesis testing: One-sample case**

#### **Ernesto F. L. Amaral**

**October 03–05, 2023 Advanced Methods of Social Research (SOCI 420)**

**www.ernestoamaral.com**

**Source: Healey, Joseph F. 2015. "Statistics: A Tool for Social Research." Stamford: Cengage Learning. 10th edition. Chapter 8 (pp. 185–215).**

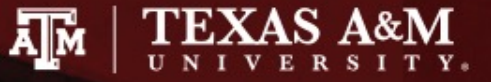

## **Outline**

- Explain the logic of hypothesis testing, including concepts of the null hypothesis, the sampling distribution, the alpha level, and the test statistic
- Explain what it means to "reject the null hypothesis" or "do not reject the null hypothesis"
- Identify and cite examples of situations in which one-sample tests of hypotheses are appropriate
- Test the significance of single-sample means and proportions using the five-step model, and correctly interpret the results
- Explain the difference between one- and two-tailed tests, and specify when each is appropriate
- Define and explain Type I and Type II errors, and relate each to the selection of an alpha level
- Use the Student's *t* distribution to test the significance of a sample mean for a small sample

## Significant differences

- Hypothesis testing is designed to detect significant differences
	- Differences that did not occur by random chance
	- Hypothesis testing is also called significance testing
- This chapter focuses on the "one sample" case
	- Compare a random sample against a population
	- Compare a sample statistic to a (hypothesized) population parameter to see if there is a statistically significant difference

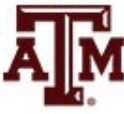

## Example 1: Question

- Are people who have been treated for alcoholism more reliable workers than those in the community?
	- Does the group of all treated alcoholics have different absentee rates than the community as a whole?
	- Effectiveness of rehabilitation center for alcoholics
- Absentee rates for community and sample
	- Don't have resources to gather information of all people who have been treated by the program

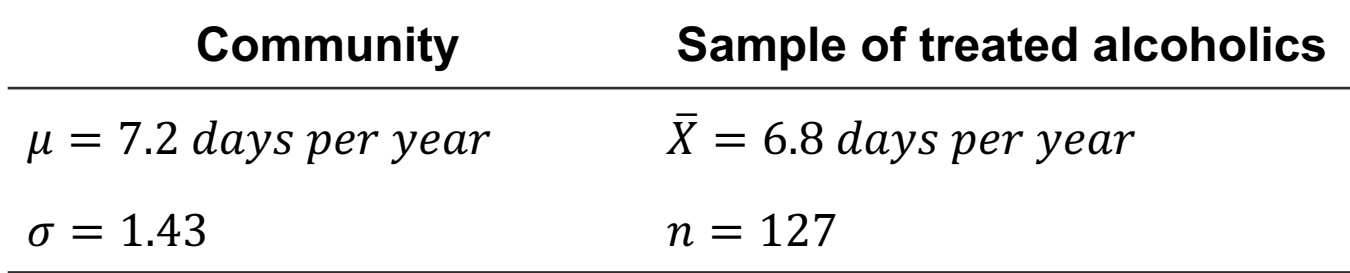

- What causes the difference between 7.2 and 6.8?
- 

– Real difference? Or difference due to random chance?

**Source: Healey 2015, p.187.**

## A test of hypothesis for single-sample means

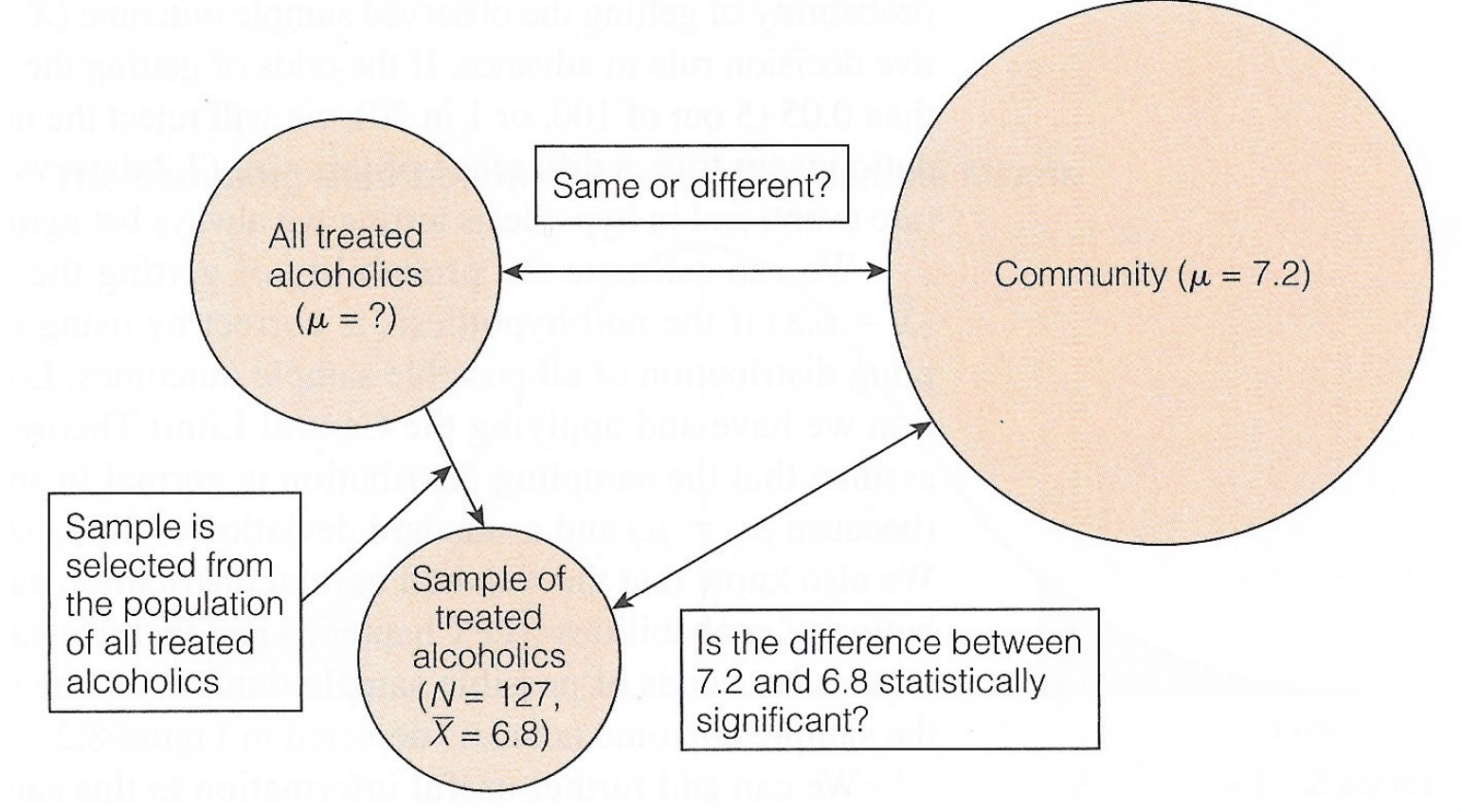

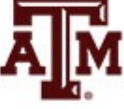

**Source: Healey 2015, p.187.** 5

#### Example 1: Result

- For a known/empirical distribution, we use:  $Z =$  $X_i - \overline{X}$ S
- However, we are concerned with the sampling distribution of all possible sample means

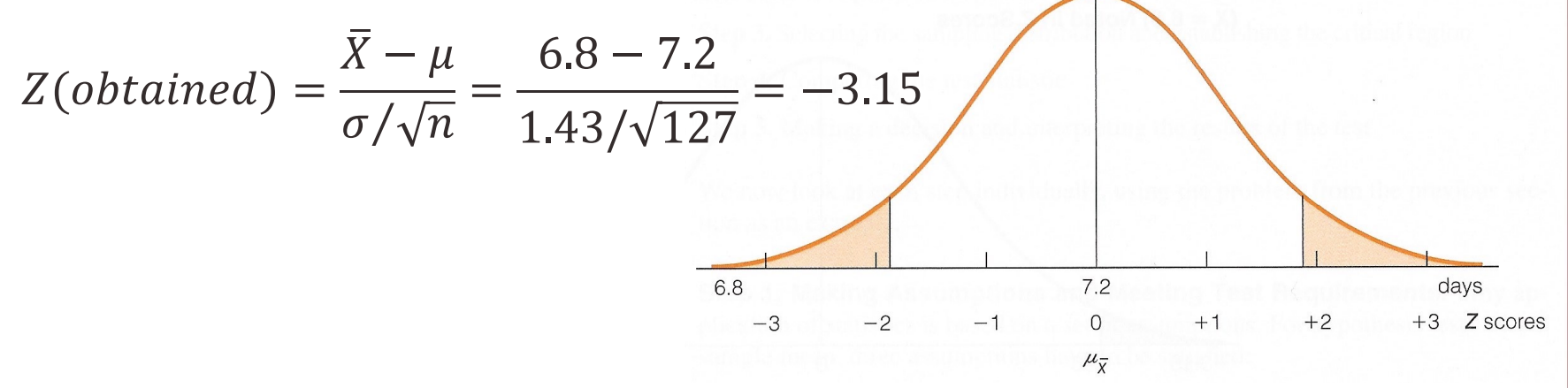

- The sample outcome falls in the shaded area
	- *Z(obtained)* = –3.15
	- Reject H<sub>0</sub>:  $\mu$  = 7.2 days per year
	- The sample of 127 treated alcoholics comes from a population that is significantly different from the community on absenteeism

## The five-step model

- 1. Make assumptions and meet test requirements
- 2. Define the null hypothesis  $(H_0)$
- 3. Select the sampling distribution and establish the critical region
- 4. Compute the test statistic
- 5. Make a decision and interpret the test results

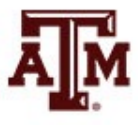

## Example 2: Question

- The education department at a university has been accused of "grade inflation"
	- Thus, education majors have much higher GPAs than students in general
- GPAs of all education majors should be compared with the GPAs of all students
	- There are 1000s of education majors, far too many to interview
	- How can the dispute be investigated without interviewing all education majors?

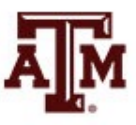

## Example 2: Numbers

- The average GPA for all students is 2.70 (*μ*) – This value is a parameter
- Random sample of education majors
	- Mean =  $\bar{X}$  = 3.00
	- Standard deviation = *s* = 0.70
	- $-$  Sample size =  $n = 117$
- There is a difference between parameter  $(\mu=2.70)$  and statistic ( $\bar{X}=3.00$ )

– It seems that education majors do have higher GPAs

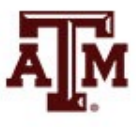

## Example 2: Explanations

- We are working with a random sample – Not all education majors
- Two explanations for the difference
- 1. The sample mean ( $\bar{X}$ =3.00) is the same as the population mean (*μ*=2.70)
	- The observed difference may have been caused by random chance
- 2. The difference is real (statistically significant) – Education majors are different from all students

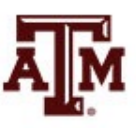

## Step 1: Assumptions, requirements

- Make assumptions
	- Random sampling
	- Hypothesis testing assumes samples were selected according to EPSEM
- Meet test requirements
	- The sample of 117 was randomly selected from all education majors
	- Level of measurement is interval-ratio
		- GPA is an interval-ratio level variable, so the mean is an appropriate statistic
	- Sampling distribution is normal in shape
		- This is a large sample  $(n \ge 100)$

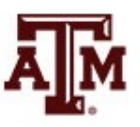

## Step 2: Null hypothesis

- Null hypothesis,  $H_0$ :  $\mu$  = 2.7
	- $H_0$  always states there is no significant difference
	- The sample of 117 comes from a population that has a GPA of 2.7
	- The difference between 2.7 and 3.0 is trivial and caused by random chance
- Alternative hypothesis, H<sub>1</sub>:  $\mu \neq 2.7$ 
	- $-$  H<sub>1</sub> always contradicts H<sub>0</sub>
	- The sample of 117 comes from a population that does not have a GPA of 2.7
	- There is an actual difference between education majors  $(\bar{X}=3.0)$  and other students ( $\mu=2.7$ )

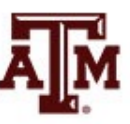

## Step 3: Distribution, critical region

- Sampling distribution: standard normal shape
	- Alpha (*α*) = 0.05
	- Use the 0.05 value as a guideline to identify differences that would be rare if  $H_0$  is true
	- Any difference with a probability less than *α* is rare and will cause us to reject the  $H_0$
- Use the *Z* score to determine the probability of getting the observed difference
	- If the probability is less than 0.05, the obtained *Z* score will be beyond the critical *Z* score of ±1.96
	- This is the critical *Z* score associated with a two-tailed test and *α*=0.05

#### Step 4: Test statistic

• For a known/empirical distribution, we would use

$$
Z = \frac{X_i - \bar{X}}{S}
$$

- However, we are concerned with the sampling distribution of all sample means
- We only have the standard deviation for the sample (s), not for the population  $(\sigma)$

$$
Z(obtained) = \frac{\bar{X} - \mu}{s/\sqrt{n - 1}} = \frac{3.0 - 2.7}{0.7/\sqrt{117 - 1}} = 4.62
$$

### Step 5: Decision, interpret

- *Z(obtained)* = 4.62
	- This is beyond *Z(critical)* = ±1.96
	- The obtained *Z* score fell in the critical region, so we *reject* the  $H_0$
	- If  $H_0$  was true, a sample GPA of 3.0 would be unlikely
	- Therefore, the  $H_0$  is false and must be rejected
- Education majors have a GPA that is significantly higher than general student body
	- The difference between the parameter (*μ*=2.7) and the statistic ( $\bar{X}$ =3.0) was large and unlikely to have occurred by random chance (*p*<0.05)

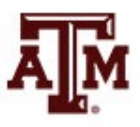

#### Five-step model summary

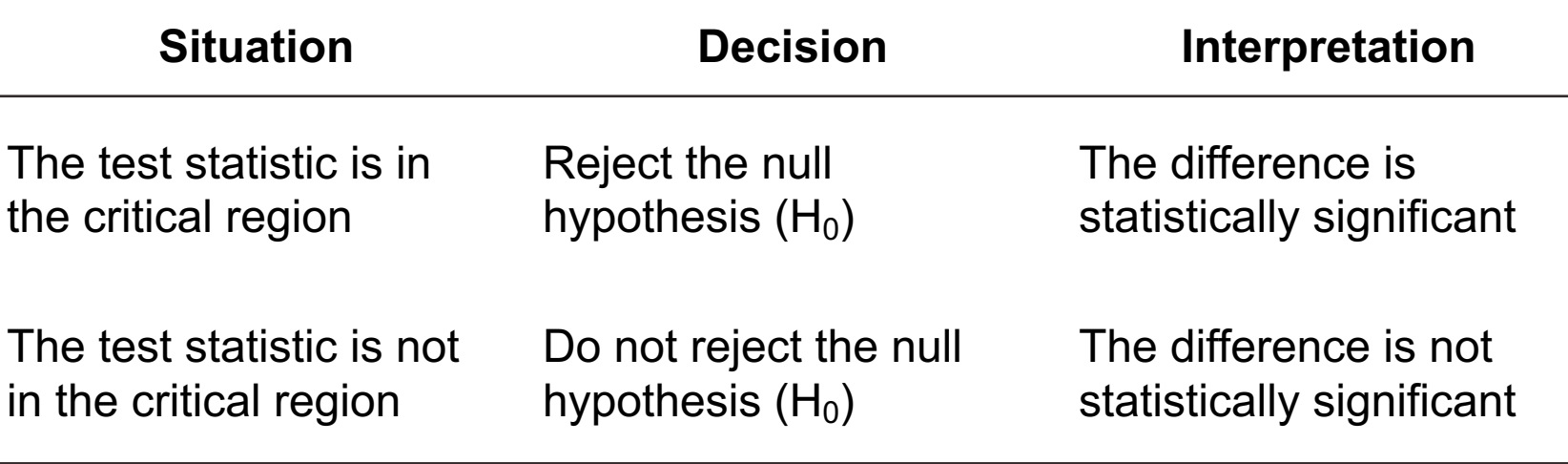

- Model is fairly rigid, but there are two crucial choices
	- One-tailed or two-tailed test
	- Alpha (*α*) level

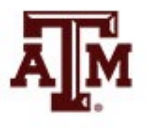

#### One or two-tailed test

- Null hypothesis always has the equal sign  $H_0: \mu = 2.7$
- Two-tailed test states that population mean is not equal to the value stated in null hypothesis  $H_1$ : *μ* ≠ 2.7
- One-tailed test estimates differences in a specific direction (based on theory)

 $H_1: \mu > 2.7$  $H_1: μ < 2.7$ 

#### One or two-tailed test

#### One- vs. Two-Tailed Tests,  $\alpha = 0.05$

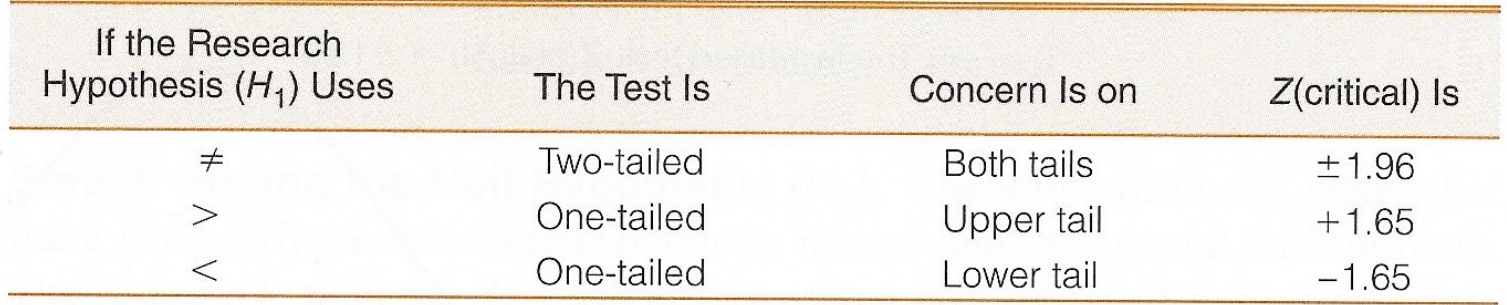

#### Finding Critical Z Scores for One- and Two-Tailed Tests

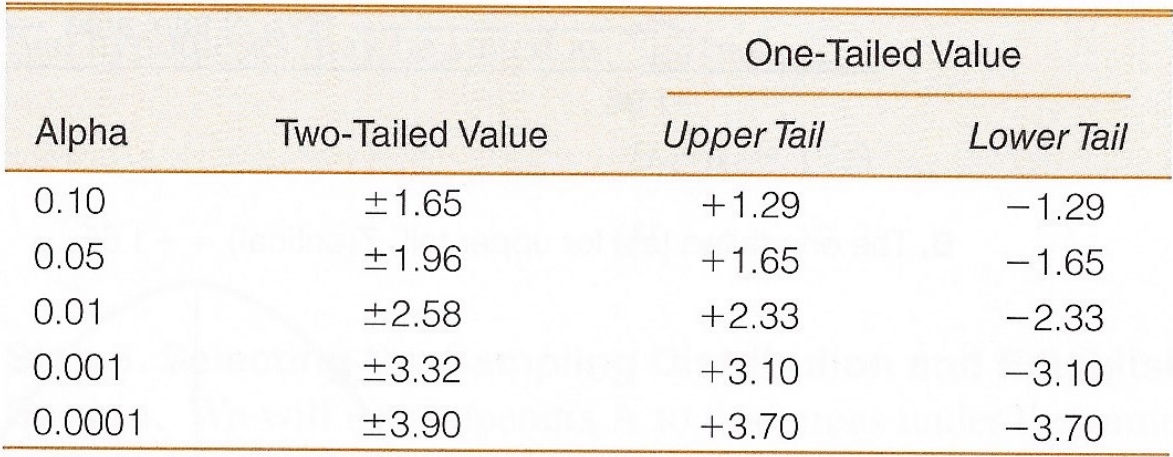

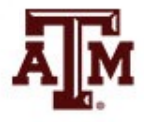

#### Two-tailed test: *α*=0.05

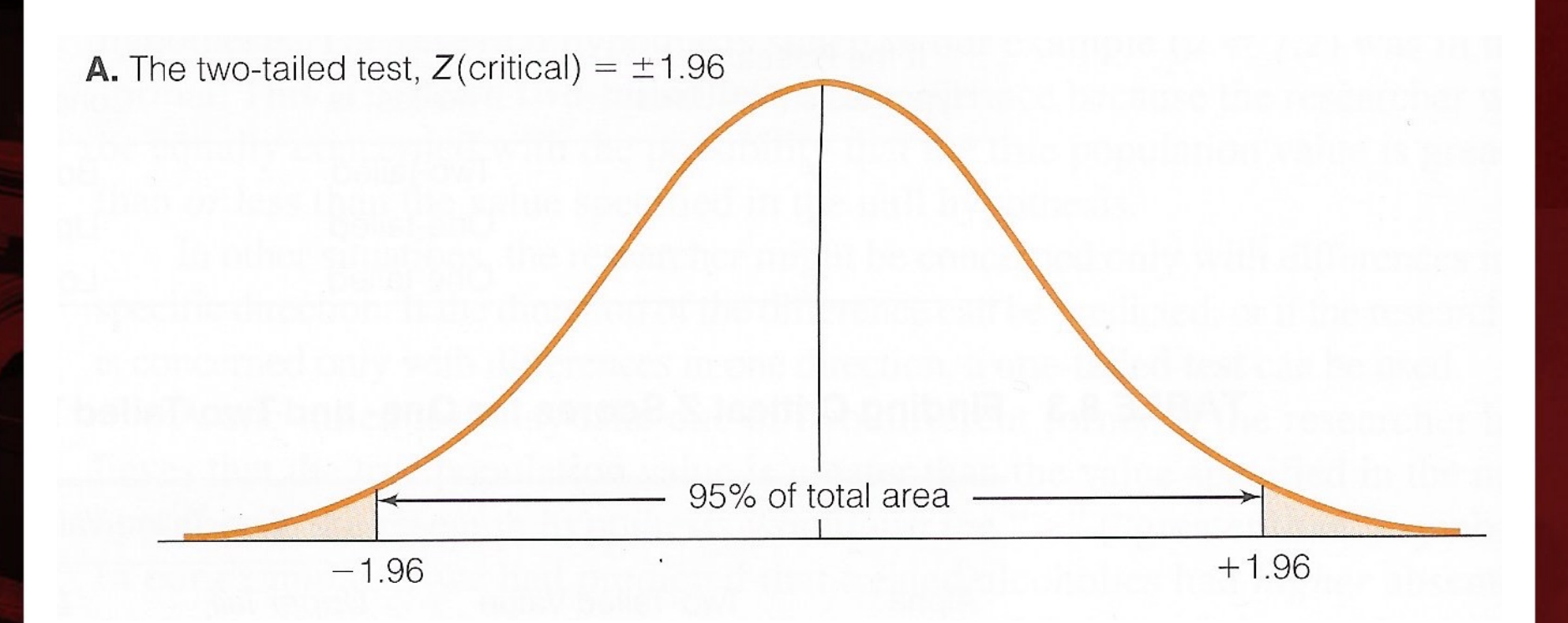

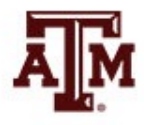

**Source: Healey 2015, p.198.** 19

## One-tailed test (upper): *α*=0.05

**B.** The one-tailed test for upper tail,  $Z(\text{critical}) = +1.65$ 

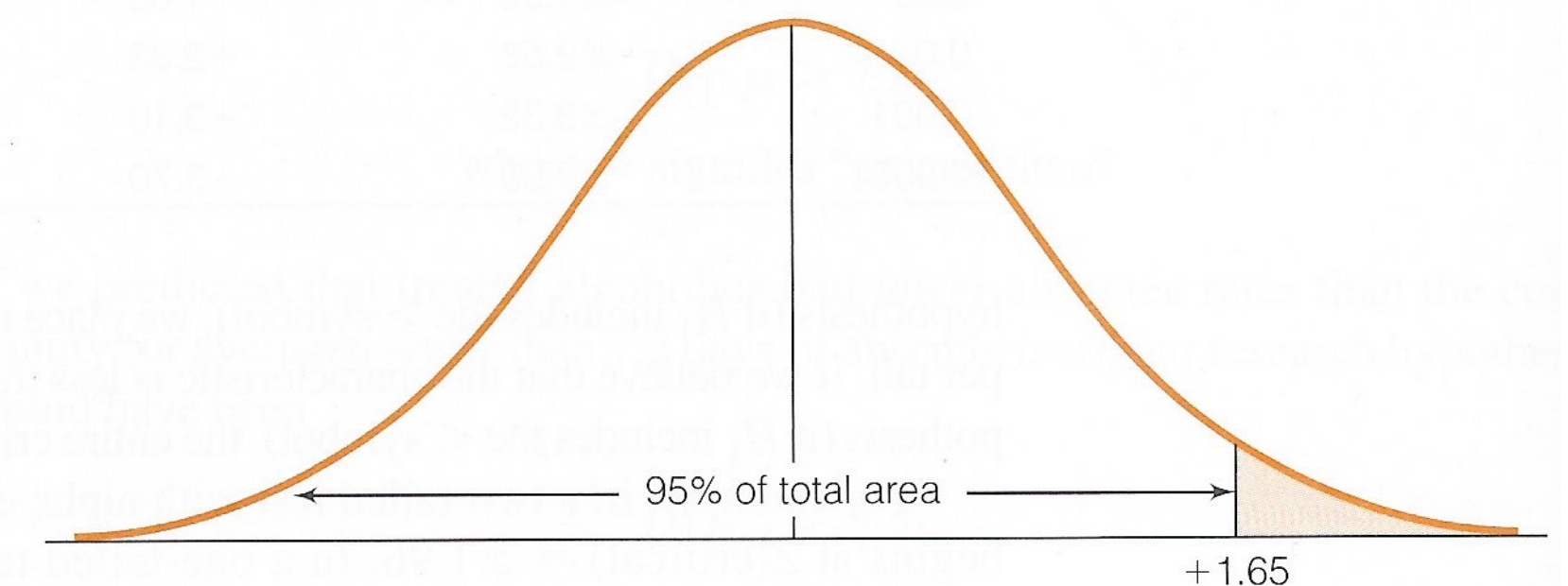

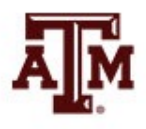

**Source: Healey 2015, p.198.** 20

## One-tailed test (lower): *α*=0.05

95% of total area

**C.** The one-tailed test for lower tail,  $Z(\text{critical}) = -1.65$ 

 $-1.65$ 

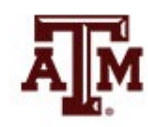

**Source: Healey 2015, p.198.** 21

### Selecting an alpha level

- By assigning an alpha level, one defines an "unlikely" sample outcome
- Alpha level is the probability that the decision to reject the null hypothesis is incorrect
- Examine this table for critical regions

The Relationship Between Alpha and Z(Critical) for a Two-Tailed Test

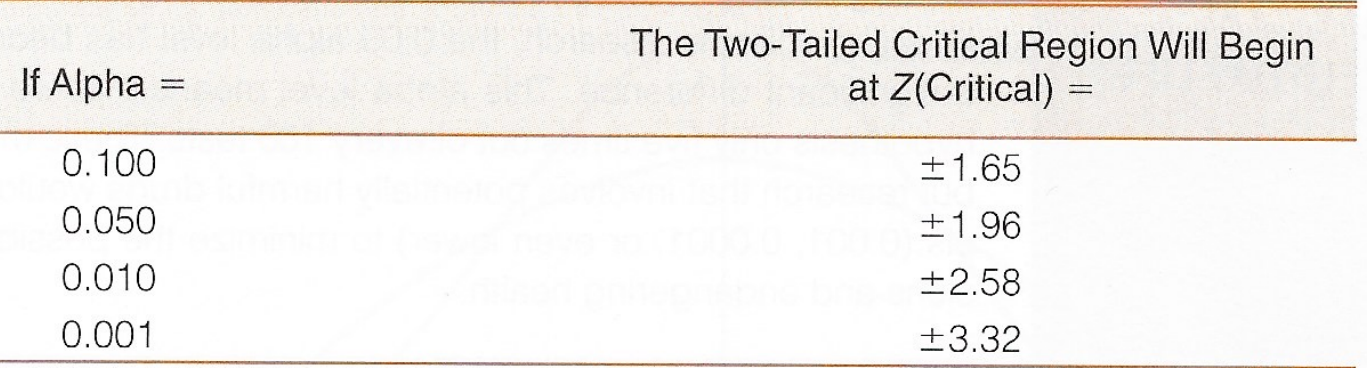

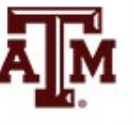

## Type I and Type II errors

- Type I error (alpha error)
	- Rejecting a true null hypothesis
- Type II error (beta error)
	- Not rejecting a false null hypothesis
- Examine table below for relationships between decision making and errors

**Decision Making and the Five-Step Model** 

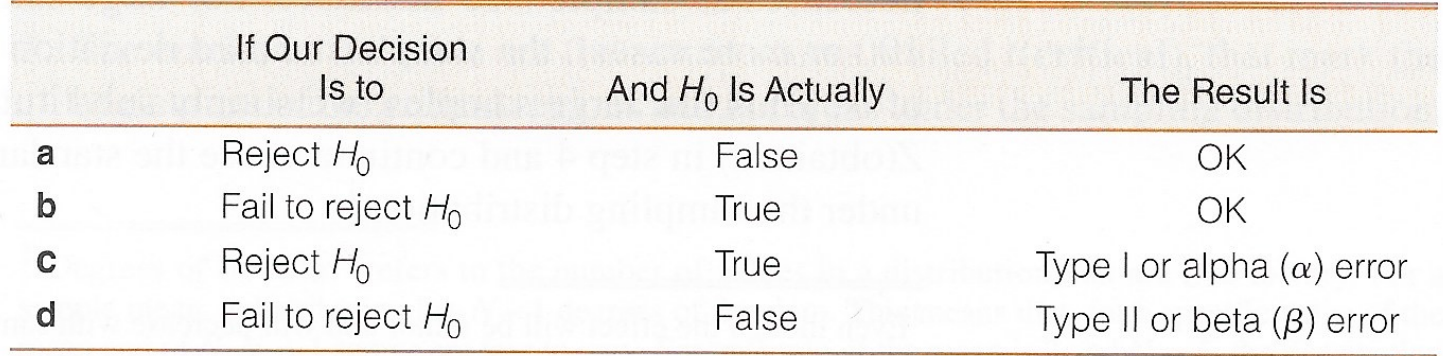

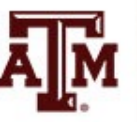

#### Decisions about hypotheses

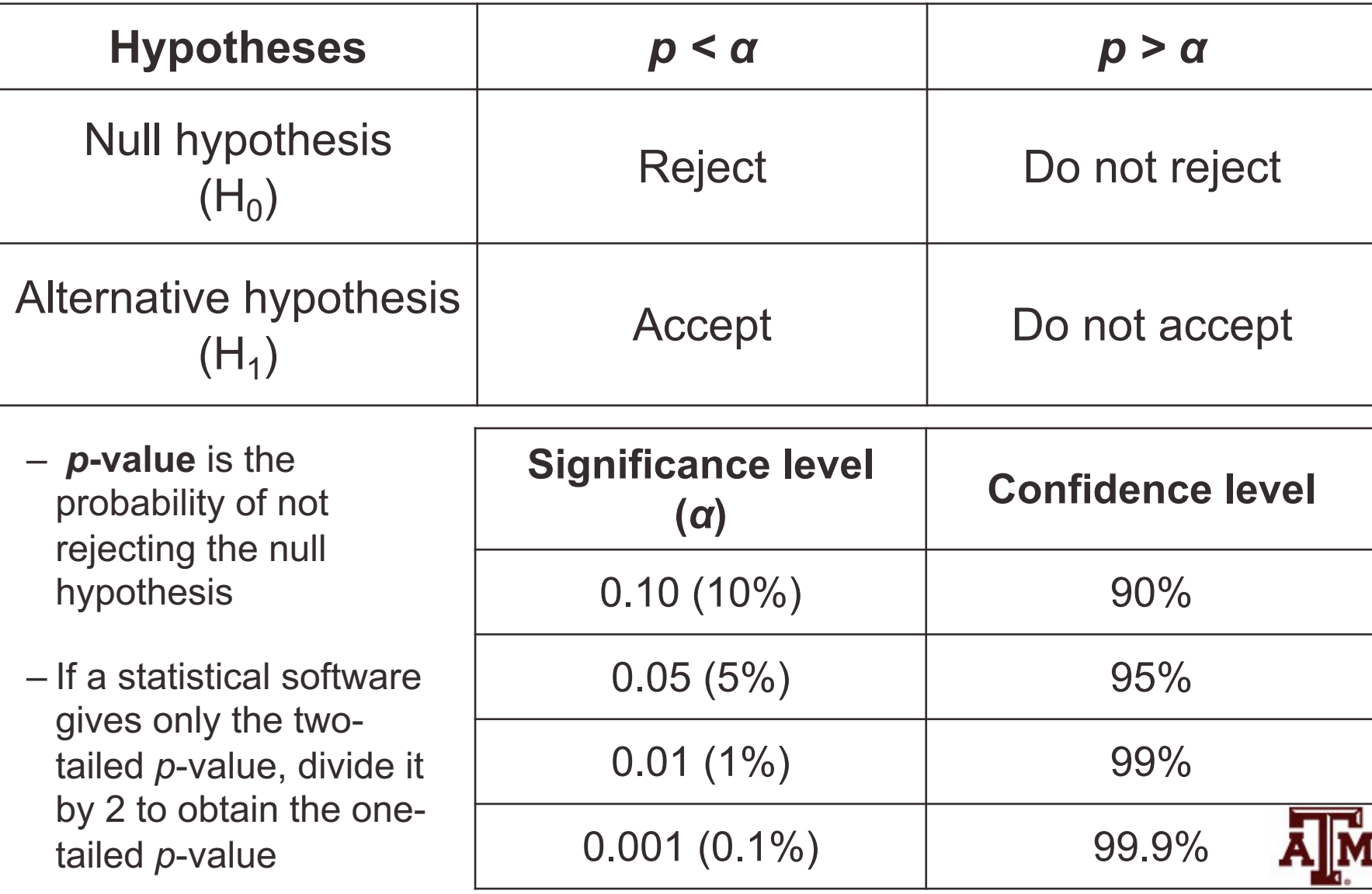

## Example 3: Income, 2021

- Is the mean personal income of Veterans (GSS) low than mean income of population  $15+$  (Census Bure
- We know the income for the **population 15+**

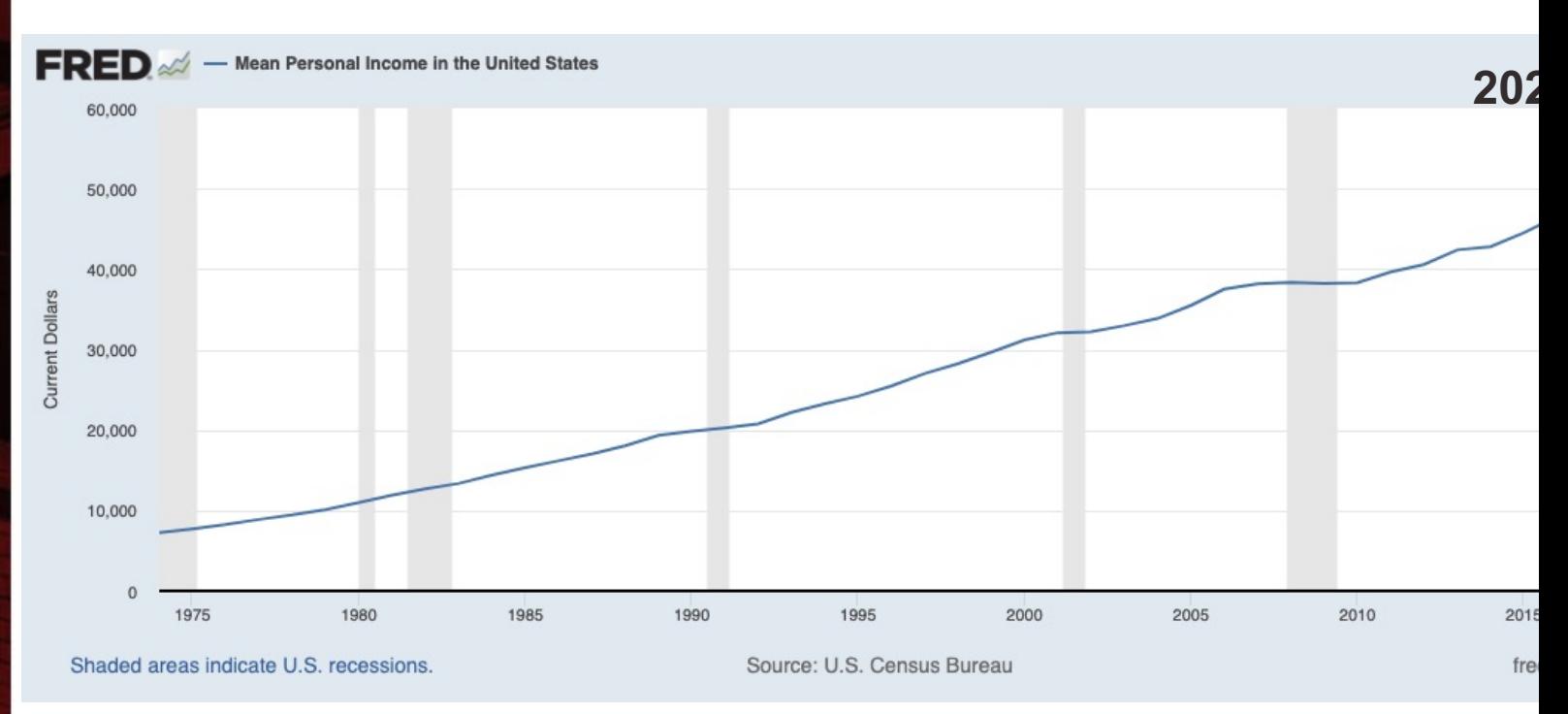

Source: U.S. Census Bureau, Mean Personal Income in the United States [MAPAINUSA646N], retrieved from FRED, Federal Reser Louis; https://fred.stlouisfed.org/series/MAPAINUSA646N, October 24, 2022. Shaded areas indicate U.S. recessions.

#### Example 3: Census & GSS

- We know the income for the **2021 GSS sample of Veterans**
- mean conrinc if veteran==1

Mean estimation

Number of  $obs = 229$ 

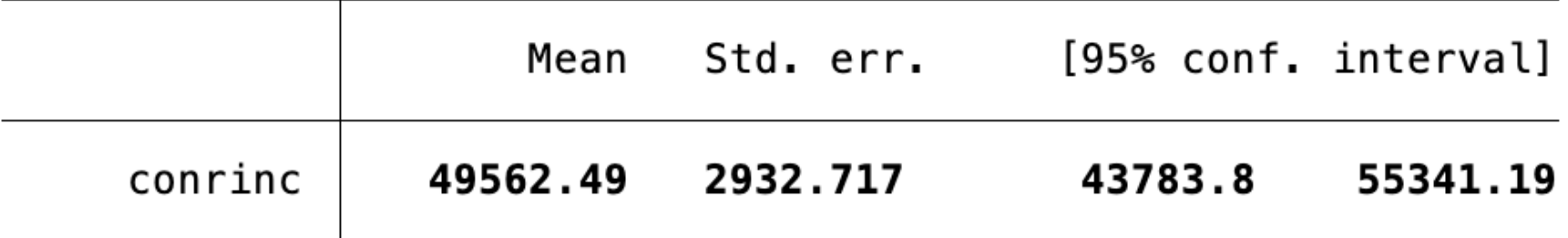

- What causes the difference between \$57,143.00 (pop.15+, Census) and \$49,562.49 (Veterans, GSS)?
- Real difference? Or difference due to random chance?

#### Example 3: Result

- Veteran population has mean income that is significantly lower than mean income of the population 15+
	- The difference between the parameter \$57,143.00 and the statistic \$49,562.49 was large and unlikely to have occurred by random chance (*p*-value<0.05)

#### ztest conrinc= $57143$  if veteran==1

#### One-sample z test

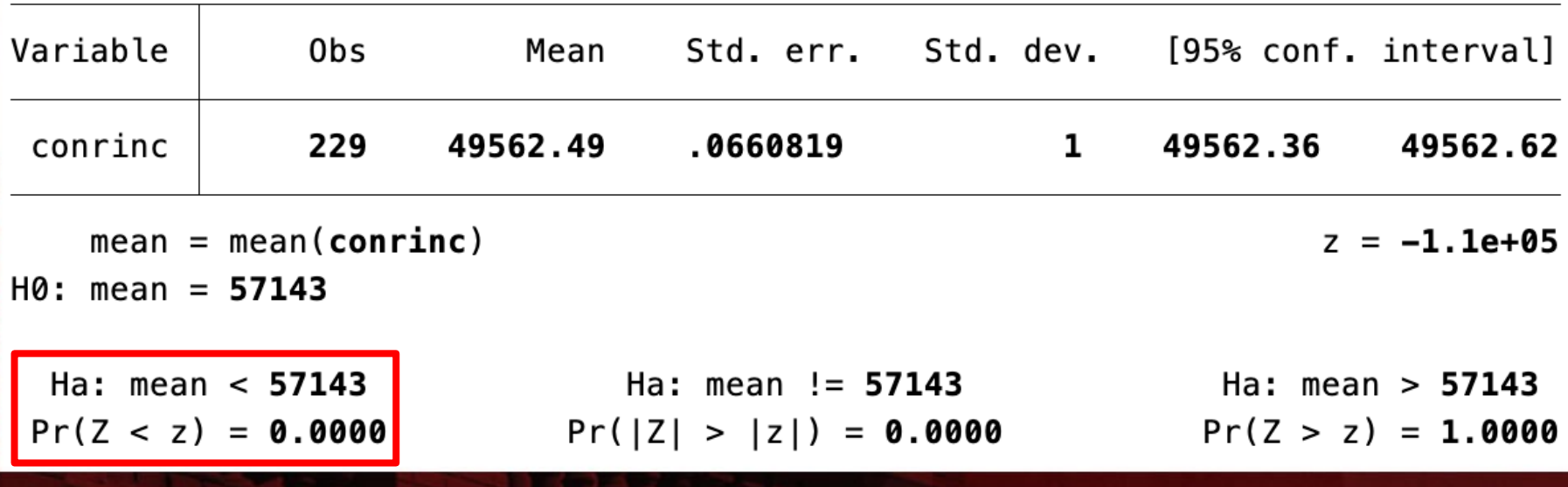

## The Student's *t* distribution

- How can we test a hypothesis when the population standard deviation (*σ*) is unknown, as is usually the case?
- For large samples ( $n \ge 100$ ), we can use the sample standard deviation (*s*) as an estimator of the population standard deviation (*σ*)

– Use standard normal distribution (*Z*)

- For small samples, *s* is too biased to estimate *σ*
	- Do not use standard normal distribution
	- Use Student's *t* distribution

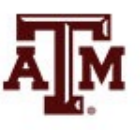

#### *t* and *Z* distributions

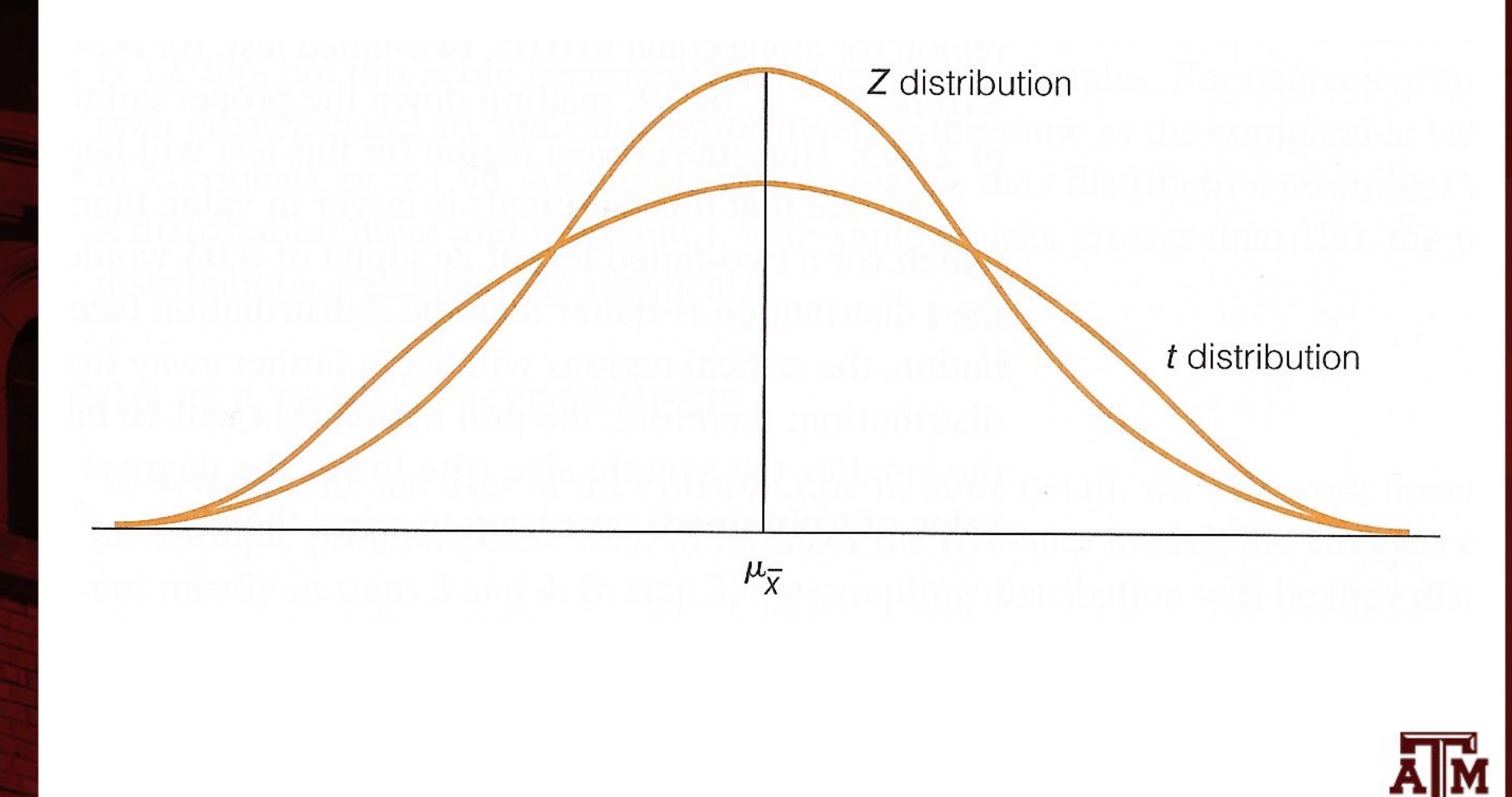

# *t* and *Z* distributions Z distribution (standard normal) t-distribution (n close to 30) t-distribution (n smaller tha µ≐0

**Source: https://joejeong33.wordpress.com/2013/06/03/t-distributionin-the-normal-distribution-there-are-enough/.**

## Choosing the distribution

• Choosing a sampling distribution when testing single-sample means for significance

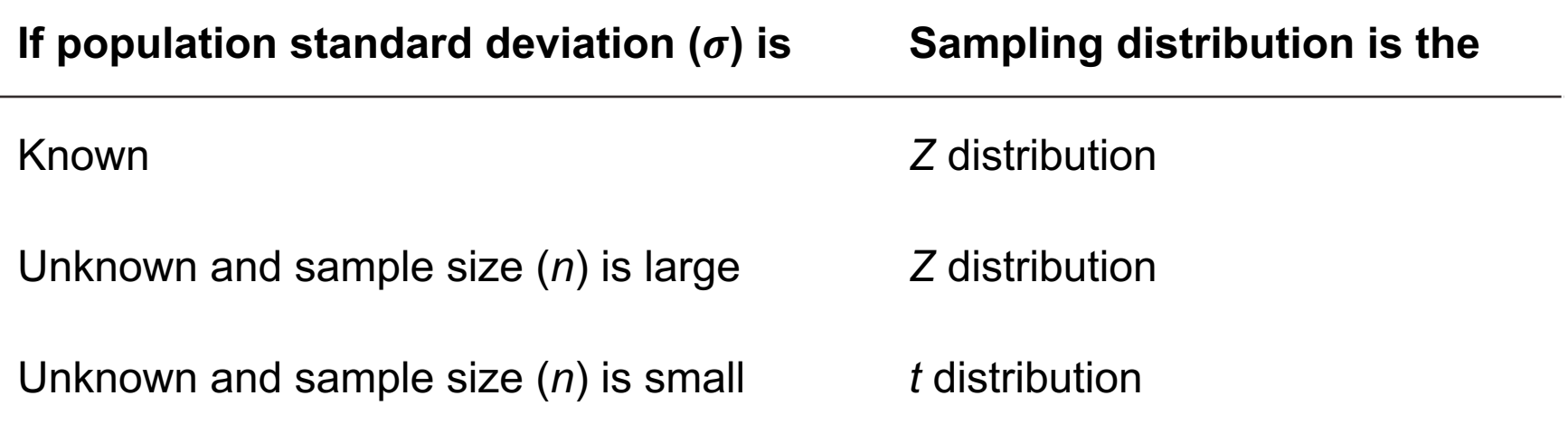

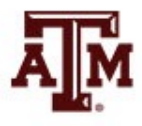

#### Example 4: With *t*-test

- This is the same as example 3, but with *t*-test
	- GSS has a large sample. This is just an illustration
- Veteran population has mean income that is significantly lower than mean income of the population 15+ (*p*-value<0.05)
- ttest conrinc=57143 if veteran==1

```
One-sample t test
Variable
                                             Std. dev.
                                                           [95% conf. interval]
               0<sub>bs</sub>
                          Mean
                                  Std. err.
conrinc
                                                                       55341.19
               229
                      49562.49
                                  2932.717
                                               44380.07
                                                            43783.8
    mean = mean(conrine)-2.5848t.
                                                                     =H0: mean = 57143
                                                  Degrees of freedom =228
  Ha: mean < 57143Ha: mean != 57143Ha: mean > 57143Pr(T < t) = 0.0052Pr(T > t) = 0.9948Pr(|T| > |t|) = 0.0104
```
### Five-step model for proportions

- When analyzing variables that are not measured at the interval-ratio level
	- A mean is inappropriate
	- We can test a hypothesis on a one sample proportion
- The five step model remains primarily the same, with the following changes
	- The assumptions are: random sampling, nominal level of measurement, and normal sampling distribution
	- The formula for *Z* is

$$
Z = \frac{P_s - P_u}{\sqrt{P_u(1 - P_u)/n}}
$$

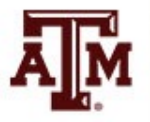

#### Example 5: Proportions

• A random sample of 122 households in a lowincome neighborhood revealed that 53 of the households were headed by women

 $-P_s = 53 / 122 = 0.43$ 

- In the city as a whole, the proportion of womenheaded households (P<sub>u</sub>) is 0.39
- Are households in lower-income neighborhoods significantly different from the city as a whole?
- Conduct a 90% hypothesis test (*α* = 0.10)

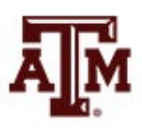

## Step 1: Assumptions, requirements

- Make assumptions
	- Random sampling
	- Hypothesis testing assumes samples were selected according to EPSEM
- Meet test requirements
	- The sample of 122 was randomly selected from all lower-income neighborhoods
	- Level of measurement is nominal
		- Women-headed households is measured as a proportion
	- Sampling distribution is normal in shape
		- This is a large sample  $(n \ge 100)$

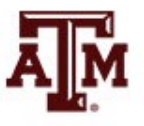

## Step 2: Null hypothesis

- Null hypothesis,  $H_0$ :  $P_{\mu}$  = 0.39
	- The sample of 122 comes from a population where 39% of households are headed by women
	- The difference between 0.43 and 0.39 is trivial and caused by random chance
- Alternative hypothesis,  $H_1$ :  $P_{11} \neq 0.39$ 
	- The sample of 122 comes from a population where the percent of women-headed households is not 39
	- The difference between 0.43 and 0.39 reflects an actual difference between lower-income neighborhoods and all neighborhoods

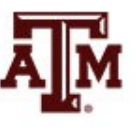

## Step 3: Distribution, critical region

- Sampling distribution
	- Standard normal distribution (*Z*)
- Alpha  $(\alpha)$  = 0.10 (two-tailed)
- Critical region begins at *Z(critical)* = ±1.65
	- This is the critical *Z* score associated with a two-tailed test and alpha equal to 0.10
	- If the obtained *Z* score falls in the critical region, we reject  $H_0$

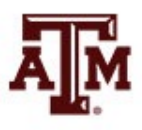

#### Step 4: Test statistic

• Proportion of households headed by women

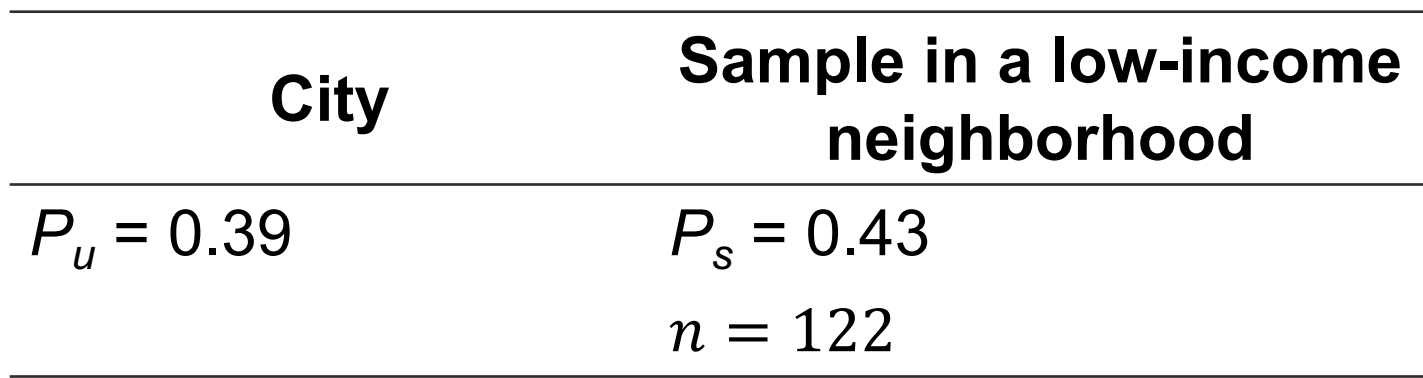

• The formula for *Z* is

$$
Z = \frac{P_s - P_u}{\sqrt{P_u(1 - P_u)/n}} = \frac{0.43 - 0.39}{\sqrt{0.39(1 - 0.39)/122}} = 0.91
$$

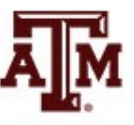

## Step 5: Decision, interpret

- *Z(obtained)* = 0.91
	- *Z(obtained)* did not fall in the critical region delimited by *Z(critical)* =  $\pm$ 1.65, so we *do not reject* the H<sub>0</sub>
	- This means that if  $H_0$  was true, a sample outcome of 0.43 would be likely
	- Therefore, the H<sub>0</sub> is not false and cannot be rejected
- The population of women-headed households in lower-income neighborhoods is not significantly different from the city as a whole
	- $-$  The difference between the parameter ( $P_{\mu}$ =0.39) and the statistic  $(P_s=0.43)$  was small and likely to have occurred by random chance (*p>*0.10)

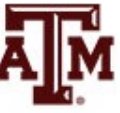

#### Example 6: Sex, 2021

- Is the female proportion of the adult population (18the U.S. higher than among the total population?
- We know the percentage of women for the **populat**

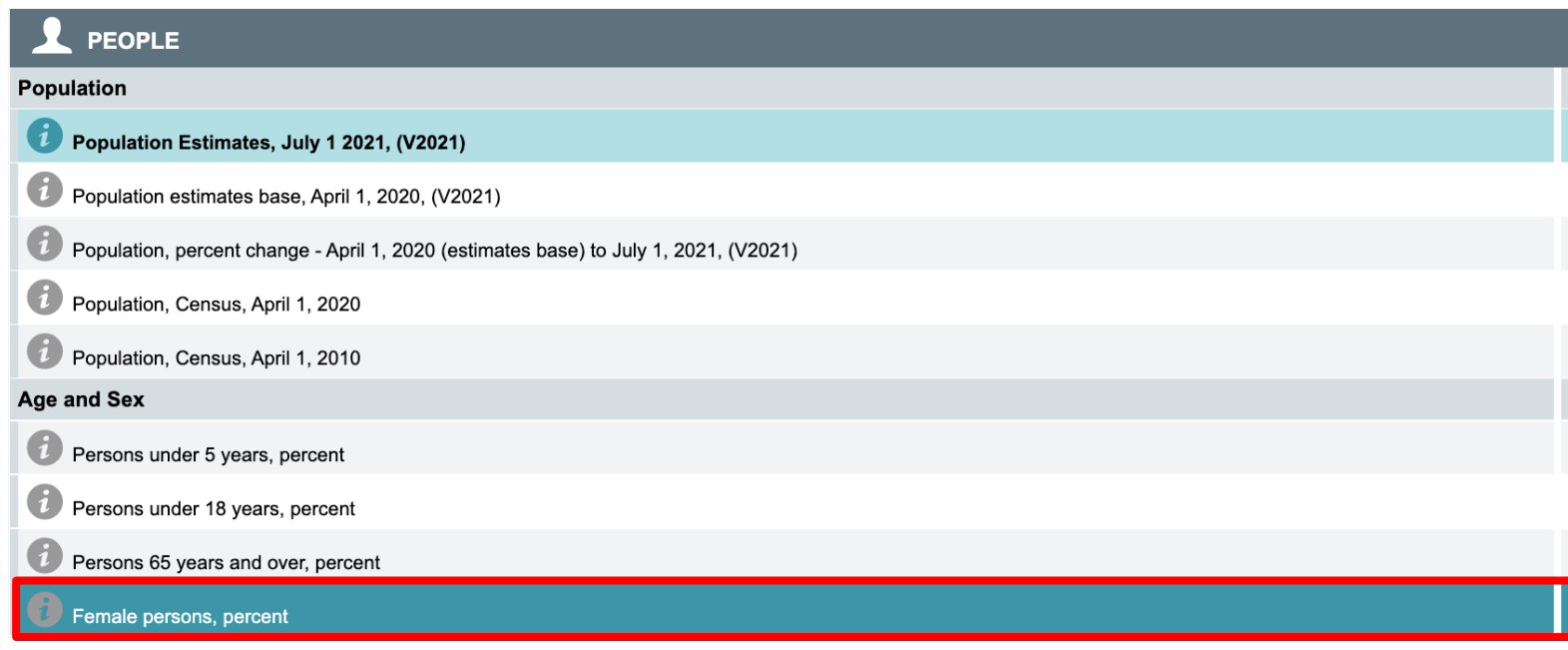

**Source: U.S. Census Bureau (https://www.census.gov/quickfacts/fact/table/US/PST045221).**

## Example 6: Census & GSS

- The percentage of women in the **2021 GSS sample 18+**
	- . tab female

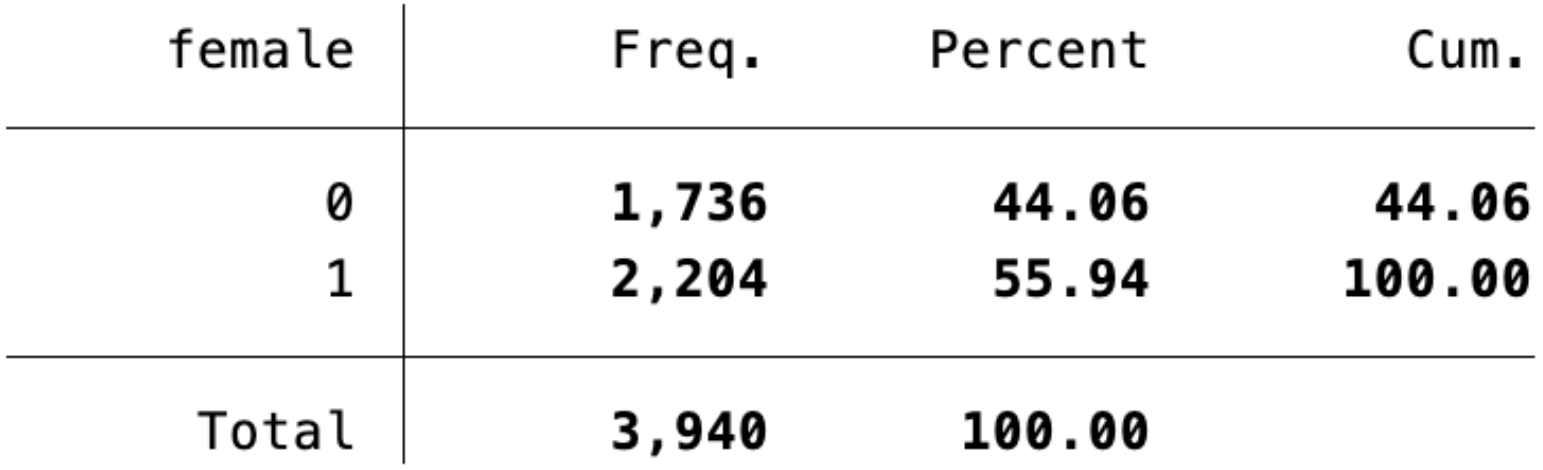

- What causes the difference between 50.5% (population, Census) and 55.94% (sample 18+, GSS)?
- Real difference? Or difference due to random chance?

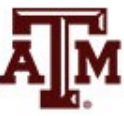

#### Example 6: Result

- Population 18+ has a statistically significant higher proportion of women than overall population
	- The difference between the parameter 50.5% and the statistic 55.94% was large and unlikely to have occurred by random chance (*p*-value<0.05)
- prtest female=.505

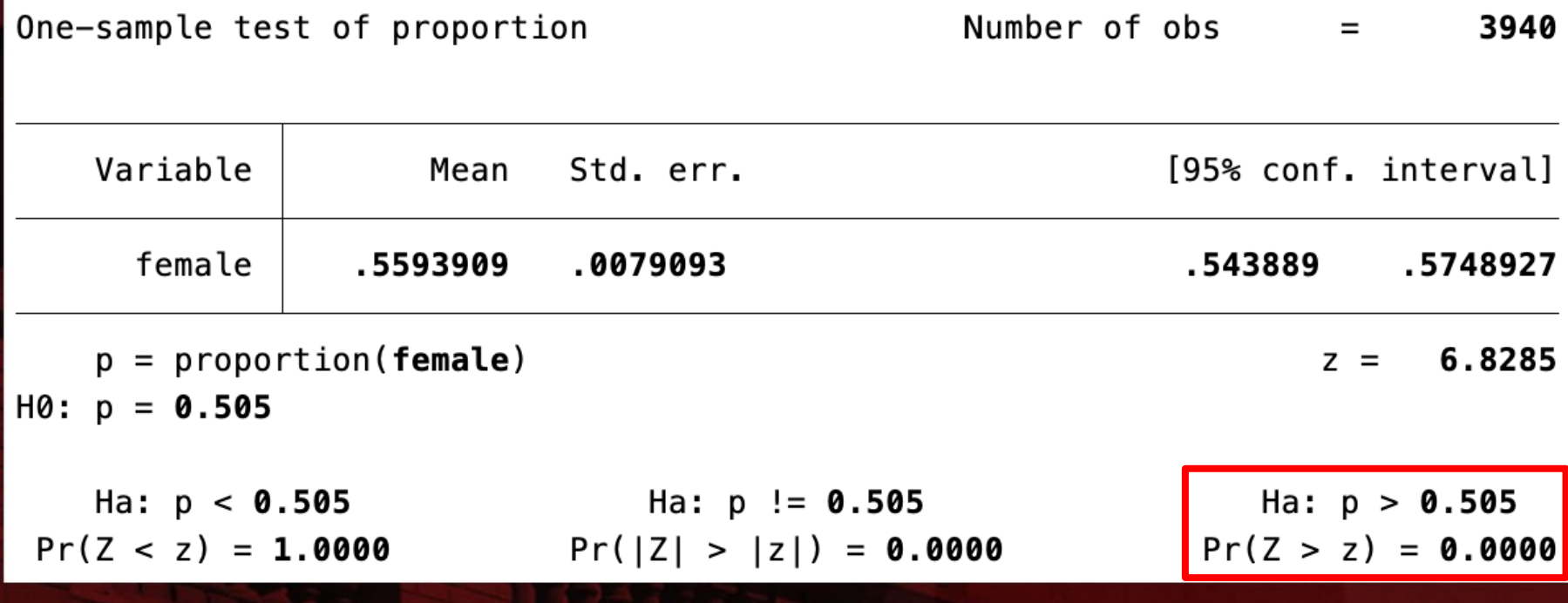

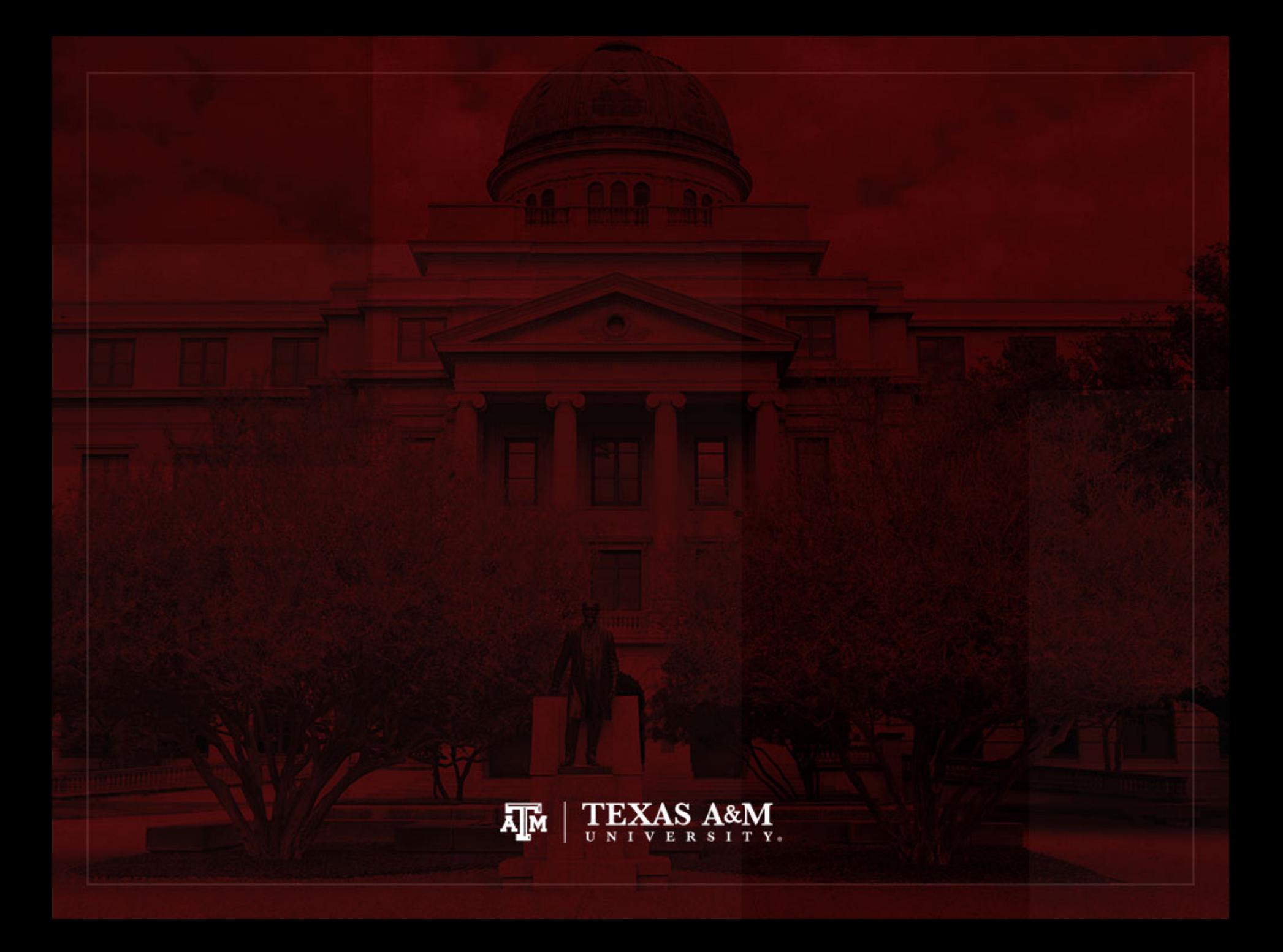